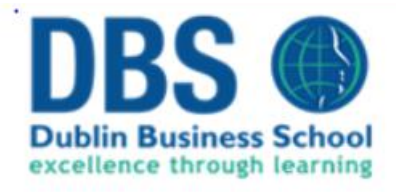

# BEER DATASET ANALYSIS

# Final Report

B8IT110 Higher Diploma in Science in Data Analytics

Fintan Ward

Id 10524202

[10524202@mydbs.ie](mailto:10524202@mydbs.ie)

Dr Shazia A Afzal

Submission Date: 23/09/2020

# <span id="page-1-0"></span>Acknowledgments

I would like to thank Dr. Shazia A Afzal for help during the development of the initial project proposal and assistance with researching and documentation around the theory and implementation of recommendation systems.

I would also like to thank William Brosan for recommending to me the learning website, PluralSight.com and specifically to the Angular UI course, 'Angular: Getting Started', that I used in the development of the website section of this project.

# <span id="page-2-0"></span>Contents

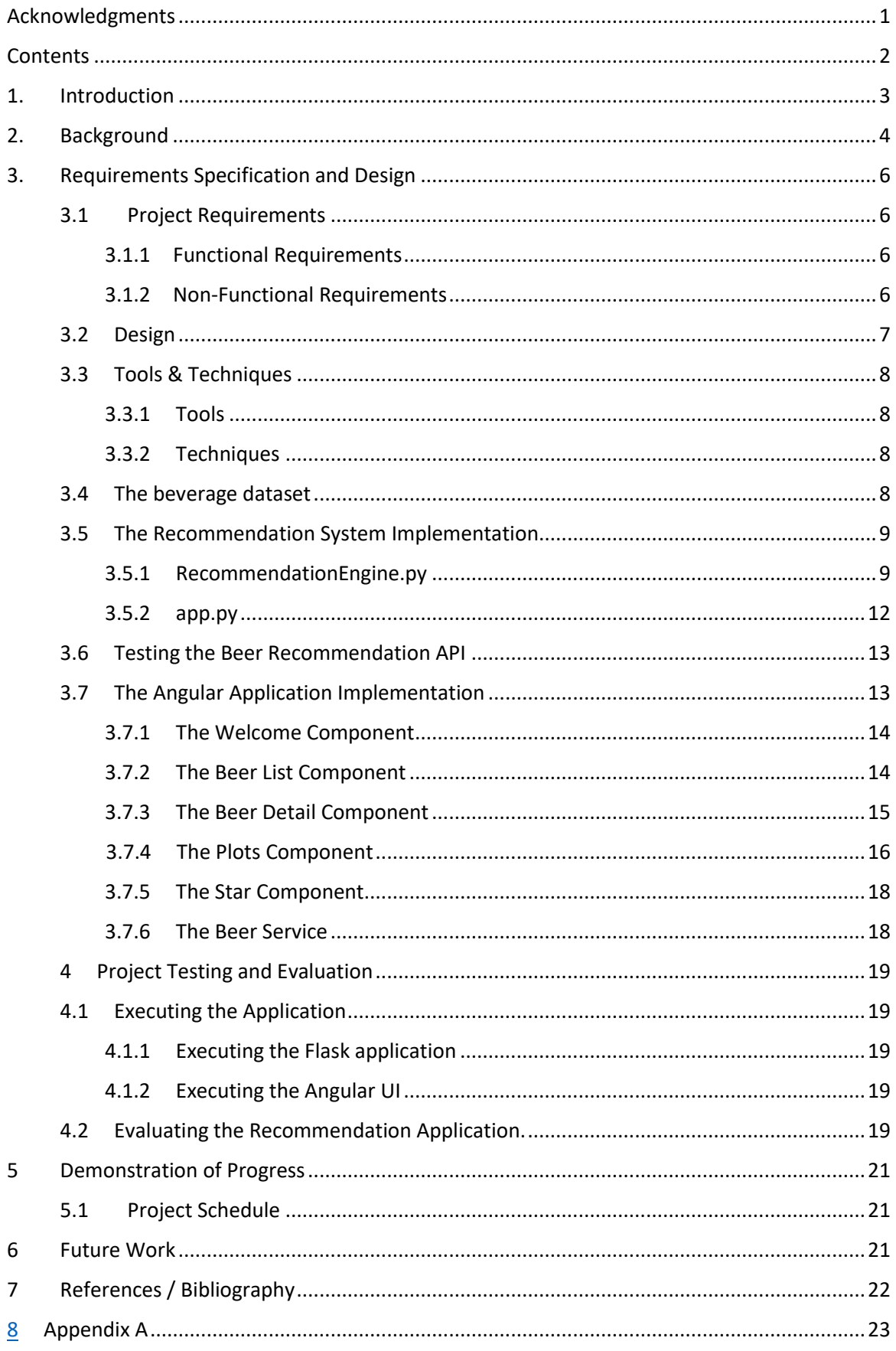

# <span id="page-3-0"></span>1. Introduction

The aim of this project is to produce a beer recommendation website. The website will allow a user to select a specific beer from a list of beers and predict several beer recommendations which will be displayed to the user.

Recommendation systems play a crucial in our day to day online activity. They are used by ecommerce websites, such as Amazon, Netflix or eBay, to suggest relevant products to the user that drive sales. Online advertisement use recommendation systems to display relevant ads to their users, resulting in increased engagement. Indeed, Netflix organized a challenge 'The Netflix Prize' where the goal was to produce a recommender system that performs better than its own algorithm with a prize of 1 million dollars to win.

# (Baptiste Rocca, 2019)

I will develop a website, written in Augular and backed by a Python Flask application which will expose an API that the Angular website will consume. The python application will contain a recommendation system that is developed to predict beer recommendations that will be relevant to the user given their preferred beer choice. The website will also contain a page where the user can view informative plots which highlight various aspects of the beverage dataset.

I have approached this project using a rapid prototyping development methodology.

"Rapid Application Development (RAD) is a form of agile software development methodology that prioritizes rapid prototype releases and iterations. Unlike the Waterfall method, RAD emphasizes the use of software and user feedback over strict planning and requirements recording."

# (Google Web Search, 2020)

Using this approach, I have been able to mix research and development tasks; researching a topic then attempting to incorporate this knowledge into a development task that fulfils a specific feature within the project. I have found that this approach works well and quickly produces feedback on the suitability of the technology.

For the purposes of this project, I have assumed the following:

- the dataset used in this project reflects real real-world opinion.
- the finished application can be run from my personal computer for demonstration & presentation purposes.
- The dataset is suitable for the DBS
- The final project and dataset is uploaded to DBS.

# <span id="page-4-0"></span>1. Background

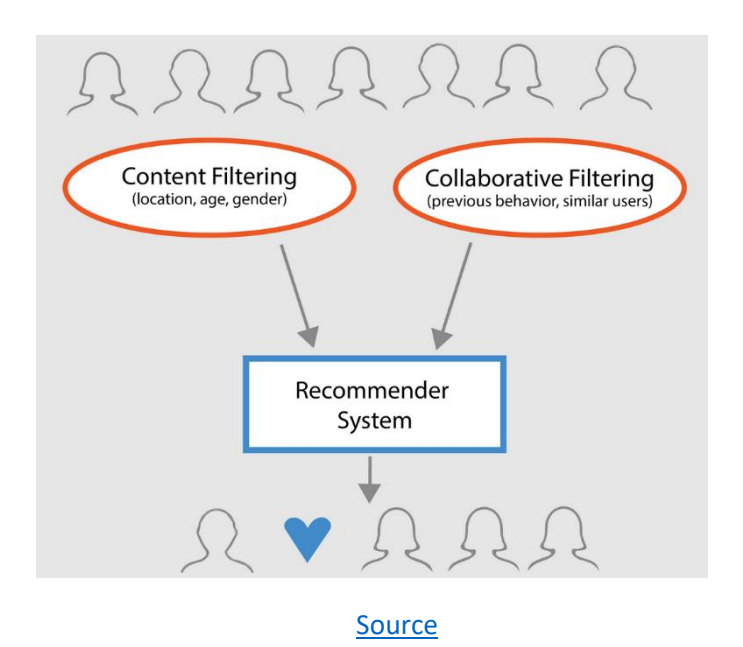

Recommender systems are very prolific today. They are frequently use in e-commerce websites, such as Amazon, eBay & Netflix to produce a completive advantage by suggestion relevant product or services to the user. This in turn increases positive user interactions with the website that generates revenue for the website, which in turn increases the 'stickiness' of the website for the user.

Most advertisement systems are built upon recommendation systems that select relevant adverts to display to the user, which leads to an increased click-through-rating, which is an important measurement in generating revenue for advertising companies.

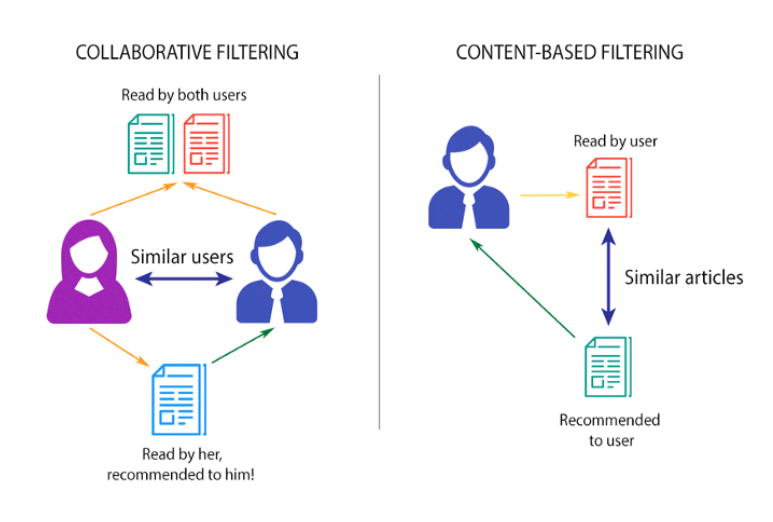

There are 3 classifications of recommender systems:

# • **Simple Recommenders method**

These systems offer generalized recommendations to every user, based on a common factor. An example would be an online gaming platform, such as Steam, to suggest new games to a user base on the game's popularity.

# • **Content-based method**

These systems suggest similar items to a user, based on the meta-data, such as a favorite film director. The assumption for this system is that if a user like a particular item, the user will also like similar items. An example of this would be the Netflix 'Because you Watched' movie category.

# • **Collaborative filtering method**

These systems try to predict the rating or preference that a user would give an item, based on past ratings and preferences of other users. This method does not require meta-data. Collaborative filter can be classified into two types:

# *1. User-based filtering*

These systems recommend products to a user that similar users have liked. Lets say Alice and Bob have a similar interest in books. Now, lets say a new book has been launched into the market, Alice has read it and loves it. It is, therefore, highly likely that Bob will like it too, and therefore, the system recommends the book to Bob

# - *Item-based filtering*

These systems identify similar items based on how people have rated it in the past. For example, if Alice, Bob and Eve have given 5 stars to two books, the system identifies that the items as similar. Therefore, if somebody buys the first book, the system also recommends the second book.

# (Aditya Sharma, 2020)

In the context of this project, I will be implementing a collaborative filtering-based system that takes advantage of the beverage's overall rating, as rated by the reviewers of the dataset using the nearest neighbourhood model (kNN).

The neighbourhood model requires computing the relationships between items (Item-Item relationship) or users (User-User relationship). The most common way to do this is to compute a similarity matrix using cosine distance for Pearson's correlation coefficient (Pearson's R). I will be using the Item-Item relationship and building the similarity matrix using the pearson baseline similarity matrix, as supplied by the Surprise package).

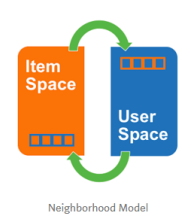

Item-item models are more popular and favorable than user-user models for several reasons. First, most recommender systems will have much more users and they do products, making it computationally expensive. Item to item models are more scalable. Secondly item-item relationships are more intuitive to explain than user-user relationships.

(Medford Xie, 2019)

It is my contention that if a website, which was aimed at the selling to the craft beer drinking population, where to implement a successful recommendation system, this website would have a distinct competitive advantage over similar websites that service that same population. This project will be used to explore how such a recommendation system & website could be produced.

# <span id="page-6-0"></span>2. Requirements Specification and Design

# <span id="page-6-1"></span>2.1 Project Requirements

# <span id="page-6-2"></span>2.1.1 Functional Requirements

The project has the following functional requirements:

- Display complete list of beers
- Filter beer list by beer name
- Produce recommendation based on beer selected
- Display plot based on plot requested
- Able to navigate between welcome, beer listing, recommendation and plot pages

# <span id="page-6-3"></span>2.1.2 Non-Functional Requirements

The project has the following non-functional requirements:

- The flask application should initialize within 10 minutes
- The Angular application should initialize within 1 minute
- The flask application should have 100% availability once started
- The angular application should have 100% availability once started
- The plots API should respond within 1 second.
- The recommendation API should respond within 10 seconds.
- The welcome page should display within 1 second
- The plots page should display within 5 seconds
- The beer listing page should display with 30 seconds
- Filtering of beer listing should respond within 10 seconds
- Navigation around the angular UI should be user-friendly
- The Angular UI should support IE11, Chrome, Firefox & Safari desktop web browsers.
- Support for mobile devices is not part of this release.

# <span id="page-7-0"></span>2.2 Design

The project will build a beverage recommendation system by using a k-nearest neighbours (k-NN) approach.

The overall system design is to develop a flask application that implements the recommendation system and expose this system to end users via an Angular UI.

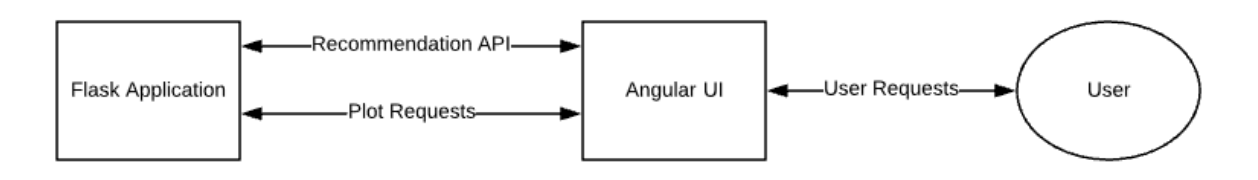

# **Overview System Design**

The Flash application will implement the following design and implement the following features:

- Implement the K-nearest neighbours recommendation system
- Implement an API to expose the recommendation system via HTTP Requests
- Implement an API to expose the plots via HTTP Request
- Implement methods to render the required plots and save them to disk.

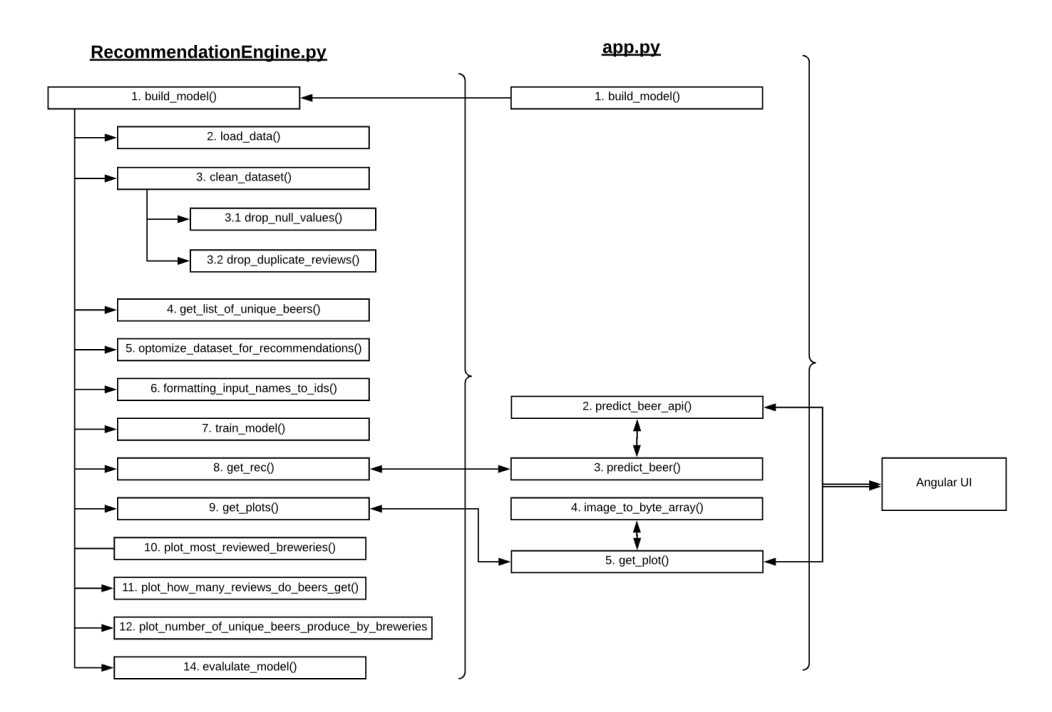

# **Flask Application Design**

The angular UI will implement the following design and implement the following features:

A welcome page

- A beer Listing page
- A page to display the recommended system results
- A page to display plots based on the Beverage dataset
- Code to execute the recommendation system API
- Code to execute the plots API

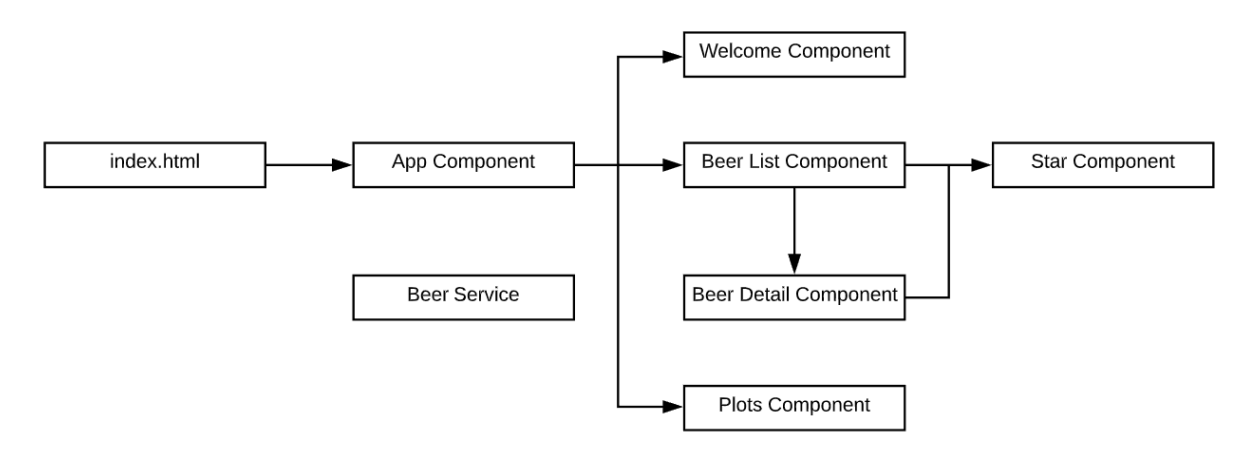

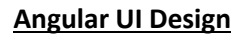

# <span id="page-8-0"></span>3.3 Tools & Techniques

As this project will be implemented across multiple technologies the following tools and techniques will be required.

# <span id="page-8-1"></span>3.3.1 Tools

- PyCharm IDE
- Microsoft Visual Code
- TextPad Editor
- Web Searching
- Lucid Charts for diagrams

# <span id="page-8-2"></span>3.3.2 Techniques

- Python programming
- Collaborative filtering-based system via k-nearest neighbours (k-NN)
- Angular/ programming

# <span id="page-8-3"></span>3.4 The beverage dataset

The dataset used is the BeerAdvocate dataset which was obtained from data world. It contains 1586614 reviews spanning a 10-year time period, up to November 2011 and tracks 56857 unique beers with reviews from 33387 unique reviewers. Each review includes ratings of five "aspects"; appearance, aroma, palate, taste and overall impressions.

The dataset has the following structure:

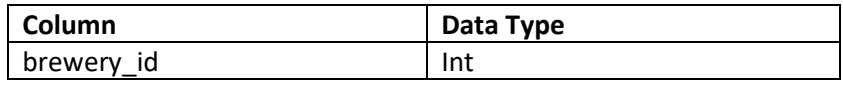

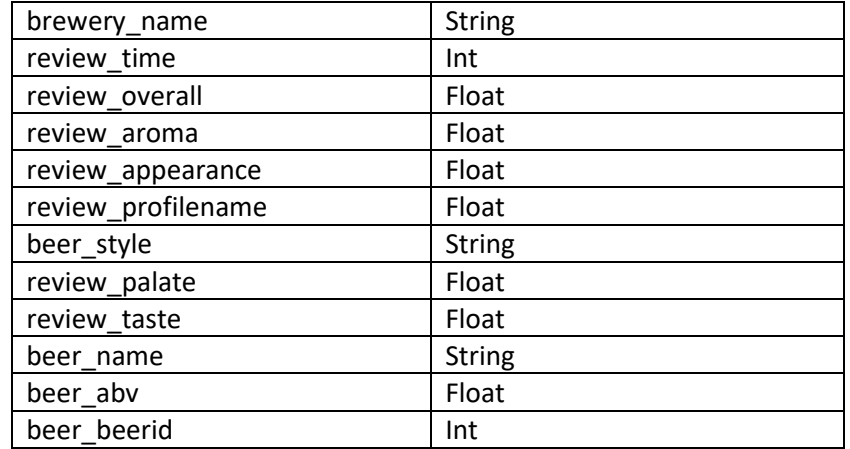

A subset of the dataset's features will be used in the project. The active features are:

- review\_profilename
- beer name
- review\_overall
- beer style
- brewery name

The beer name, review profilename and review overall fields will be used to build the model.

The beer name, review overall, beer style, brewery name will be used in the Angular UI.

# <span id="page-9-0"></span>3.5 The Recommendation System Implementation

# <span id="page-9-1"></span>3.5.1 RecommendationEngine.py

# 3.5.1.1 build\_model()

This method bootstraps the recommendation system.it is used to co-ordinate the loading & cleaning of the dataset, the optimization of the dataset, formatting beerIds & userIds and finally calling the method that trains the model. (see Appendix A)

# 3.5.1.2 load\_data()

This method loads the beverage dataset from a CSV file. It loads the data into a dataframe and prints out some information about the dataset. Namely:

- Summary of the DataFrame
- First 5 records of the DataFrame
- Number of unique beers in the DataFrame
- Number of unique reviewers in the DataFrame

(see Appendix A)

# 3.5.1.3 clean\_dataset()

This method incapsulate the data cleaning features implemented as part of the application.

(see Appendix A)

### 3.5.1.4 drop\_null\_values()

This method drops null values from the dataset. Initially it was implemented that if any field in the dataset contained null values, that record would be dropped. The dataset started out with 1586614 records, which was reduced to 1518478 records, meaning a total of 68136 record or 4.29% of data was dropped.

This method was refined to only drop records if the following relevant fields contained null data:

- brewery\_name
- review overall
- review\_profilename
- beer name

With this refinement in place, the final number of records remaining after all records with null values in the relevant fields had been dropped amounted to 1586251 records. This meant that a total of 363 records were dropped or 0.02%. This was a quick optimization that has a significant improvement on the number of records that would available for the system to use when it comes to building the model.

(see Appendix A)

### 3.5.1.5 drop\_duplicate\_reviews()

This method removes duplicate reviews from the dataset. Initially it was implemented that if any field in the dataset contained duplicate values, only the first record would be kept, the other records would be dropped. This implementation did not detect any duplicate records, so it was refined to compare only two significant fields:

- review\_profilename
- beer name

This would mean that duplicate reviews by the same reviewer for the same beer would be dropped from the dataset. With this optimisation in place, 24861 records were dropped, or 1.57%, leaving a total of 1561390 records available to train the model with. This was a small but relevant optimisation as it improves the quality of the remaining data. (see Appendix A)

#### 3.5.1.6 get list of unique beers()

With the optimized dataset passed to this method a list if unique beers is calculated, fields are renamed as required and the result is written out to a json file, which is used in the Angular UI section of the application.

(see Appendix A)

#### 3.5.1.7 optomize dataset for recommendations()

This purpose of this method it to optimizes the dataset that will be used to build the model. First the number of reviews that a reviewer had made is calculated. Then the number of reviews each beer has is calculated. These values are added to a refined dataset which contains only the fields required going forward. These are:

- review profilename
- beer\_name
- review overall
- beer style
- beer beerid
- brewery name

With the resultant dataset in place, beers that have less that 25 reviews and reviewers that have less than 25 reviews are both dropped from the dataset. This resulted in 309407 records or 19.82% being dropped from the dataset, for a total of 1251983 records remaining, which contained 7933 unique beers and 6823 unique reviewers.

With the optimized dataset calculated, the method. getListOfUniqueBeers() is called. Joon (2019)

(see Appendix A)

# 3.5.1.8 formatting\_input\_names\_to\_ids ()

This method first creates a dataframe with a unique beerID's for each beer in the dataset. It then creates a dataframe with a unique userIDs for every user in the dataset. These values are added to the dataset to use later in the application Medford Xie (2019)

(see Appendix A)

#### 3.5.1.9 train\_model()

This method is responsible for training the model. The Reader function normalizes the data (ratings are from a scale of 1-5. The **Dataset.load\_from\_df()** and **data.build\_full\_trainset()** methods are build-in Surprise methods allowing you to load in your entire dataframe and it will build the training set for you. The s**im\_options** allows you to specify the type of similarity measure to use, Pearson vs cosine distance vs mean squared distance. '**User based = False**' indicates that his is an item-item similarity and not using useruser similarity.

Medford Xie (2019) (see Appendix A)

#### 3.5.1.10 get\_rec()

This method returns the K nearest recommendation based on the item similarity, after the model had been trained. Each raw id is mapped to a unique integer called the inner id – this makes it more suitable for Surprise to manipulate.

This code was taken from the Surprise FAQ documentation and amended to suit the beer recommender.

Medford Xie (2019) (see Appendix A)

# 3.5.1.11 get\_plots()

This method receives the name of a plot. It opens the image file on disk and returns image object to the calling method. (see Appendix A)

#### 3.5.1.12 plot most reviewed breweries()

This method is responsible for the rendering of a plot that visualises the number of reviews each brewery received. As part of the process, the plot is saved to file. This function is only ran once so the saved plot will be available to the Flask application. (see Appendix A)

### 3.5.1.13 plot\_how\_many\_reviews\_do\_beers\_get()

This method is responsible for the rendering of a plot that visualises how many reviews each beer gets. As part of the process, the plot is saved to file. This function is only ran once so the saved plot will be available to the Flask application. (see Appendix A)

#### 3.5.1.14 plot number of unique beers produced by breweries()

This method is responsible for the rendering of a plot that visualises the number of unique beers that each brewery produces. As part of the process, the plot is saved to. This function is only ran once so the saved plot will be available to the Flask application. (see Appendix A)

#### 3.5.1.15 evalulate\_model()

This method runs a 5-fold cross validation with the specified matrix. This measures how well the algorithm predicts a missing rating against the actual rating. For the beer recommender, the RMSE (root mean square error) is 0.58 and the MAE (mean absolute error is 0.43. This is quite good given the scale is from  $1 - 5$ . (see Appendix A)

### <span id="page-12-0"></span>3.5.2 app.py

#### 3.5.2.1 predict\_beer\_api()

This is the method that implements a http request handling for the beer predication API. It takes the JSON response from the predict beer() method and returns it as the body of the API's response (see Appendix A)

#### 3.5.2.2 predict\_beer()

This method is responsible for retrieving the beer name from the API restful request and calls upon the get\_rec() method to obtain a lick of recommendations. This list is then parsed into a JSON string and returned to the calling method (see Appendix A)

#### 3.5.2.3 image to byte array()

This method is used to loads the previous rendered plot image from the filesystem, convert it into a bytes array and returns it to the calling method. (see Appendix A)

#### 3.5.2.4 get\_plot()

This method handle API plot requests. It retrieves the plot name from the request and looks up the plot via a call to the getPlot() method, which is implemented in RecommendationEngine.py. Once the plot file had been opened,, the imaga to bytes array() method is called to load the image into memory from the file system and then sends the image back as part of the API response, ensuring that the mime type specifies that the response is a PNG image. (see Appendix A)

### <span id="page-13-0"></span>3.6 Testing the Beer Recommendation API

During development of the flask application I used an application called 'Postman' to send http requests to the flask application and to review the json response that the flask application returned.

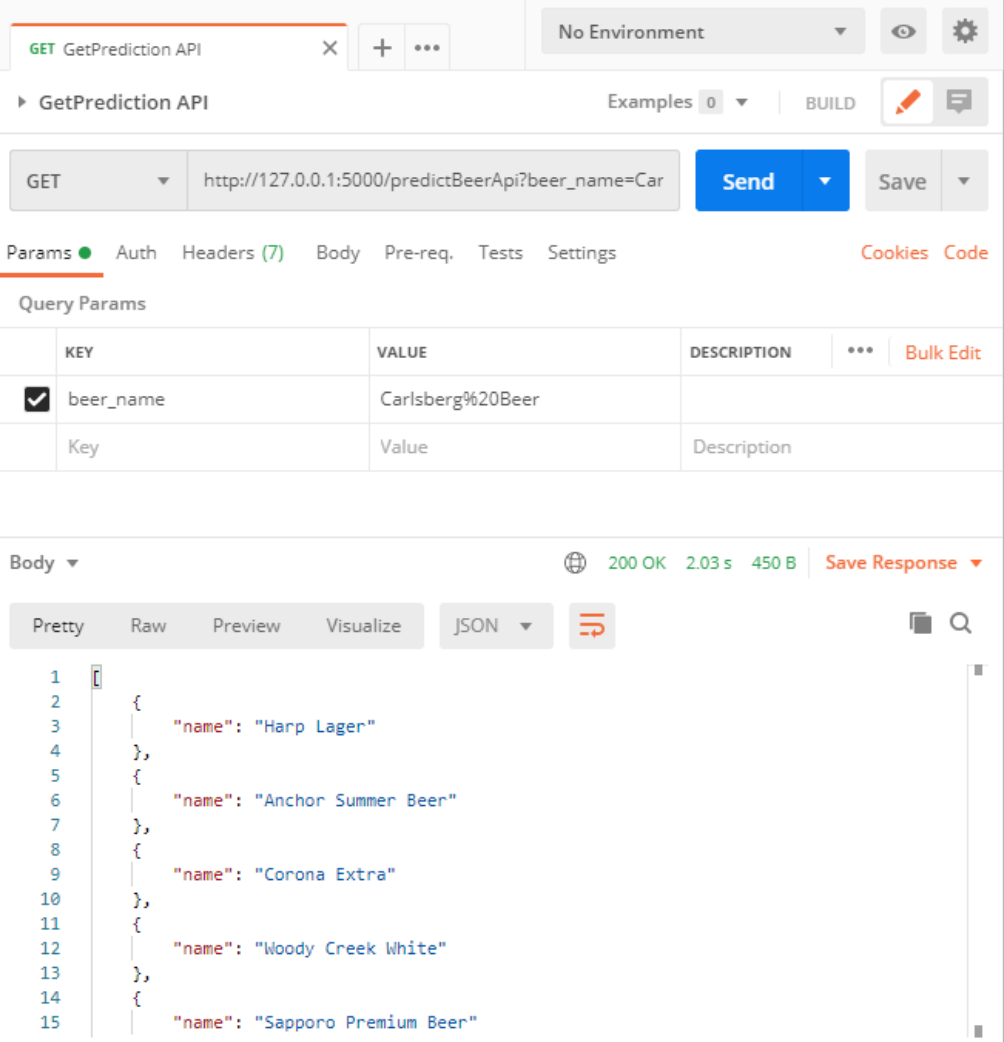

### **The Postman Application**

# <span id="page-13-1"></span>3.7 The Angular Application Implementation

The angular SPA (Single Page Application) will have services/components:

- Welcome Component
- Beer List Component
- Beer Detail Component
- Plots Component
- Star Component
- The Beer Service

# <span id="page-14-0"></span>3.7.1 The Welcome Component

The Welcome Component will be presented to the user when the user initially visits the website. This page will have 3 links to allow for navigation around the website – 'Home', 'Beer List' and 'Beer Plots'.

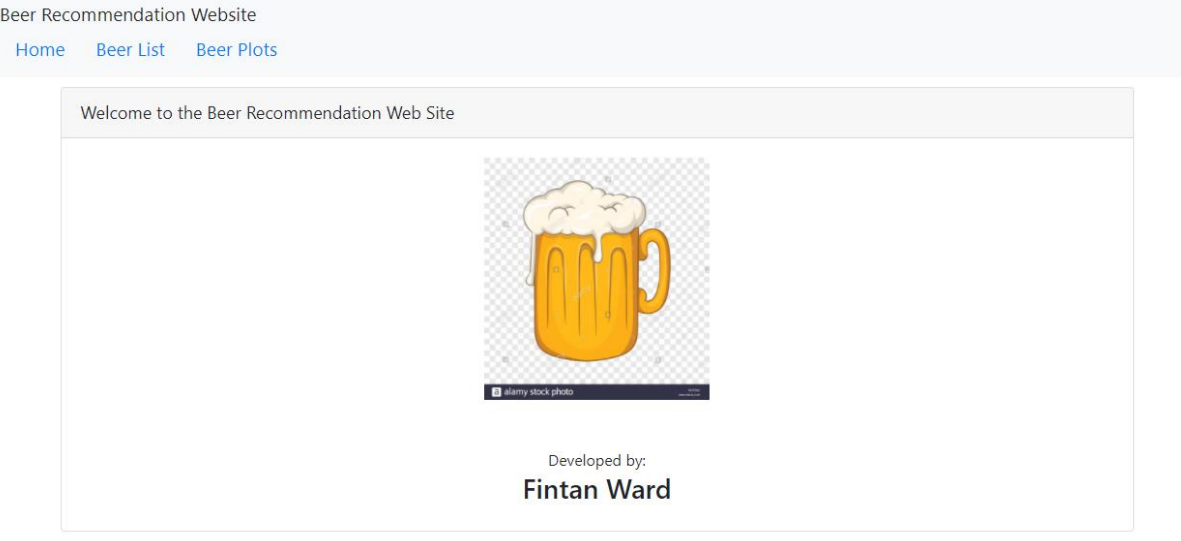

# **The Welcome Component**

# <span id="page-14-1"></span>3.7.2 The Beer List Component

The Beer List Component will present in a table of beverages and include some details about the beverage, such as:

- Beer Name
- Beer Type
- Brewery
- 5-Star Rating

The table can be filtered by the beer name, resulting in a filtered list being displayed to the user. Each beer name field of each beer lists contains a hyperlink that can be used to navigate to the Beer Detail Component and the list of recommended beers.

#### Beer Recommendation Website

Home Beer List Beer Plots

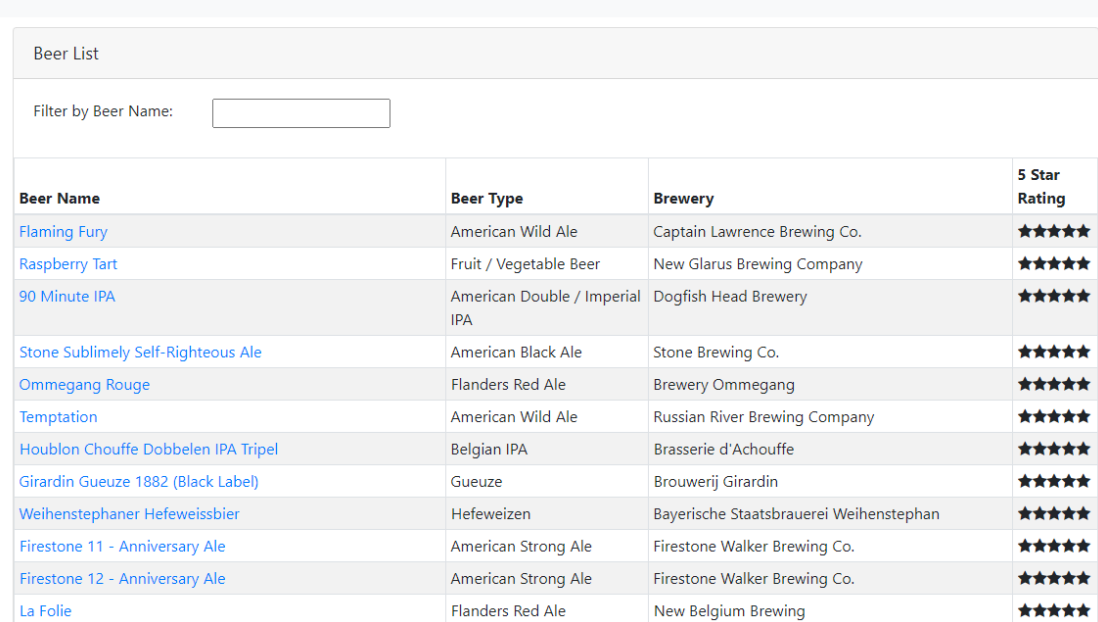

### **Beer Listing Component**

#### Beer Recommendation Website

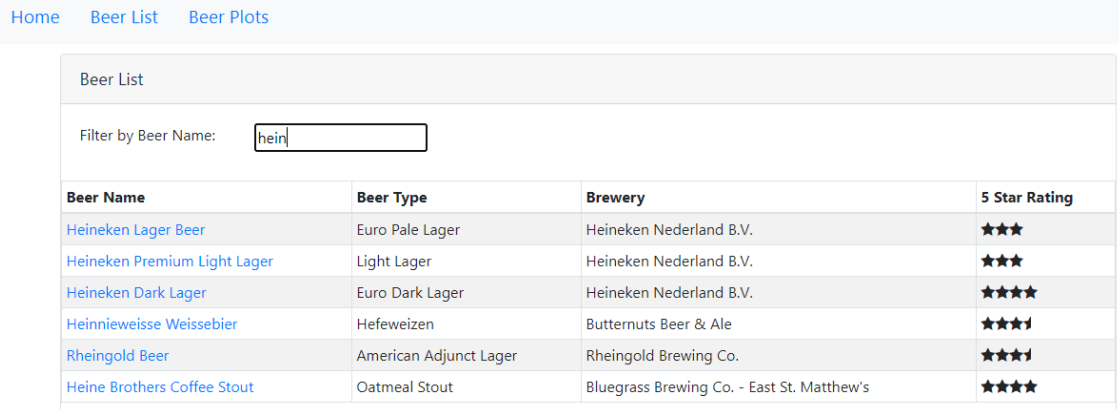

### **Filtered Beer Listing Component**

# <span id="page-15-0"></span>3.7.3 The Beer Detail Component

The Beer Detail Component presents a list of recommended beverages that have been produce by the Beer Recommendation System. It displays 10 beverages and displays the Beer Name, Beer Type, the Brewery that makes the beer and the 5-star rating that the beer received. The user can navigate back to the main beer listing page by clicking on the back button.

#### Beer Recommendation Website

Home Beer List Beer Plots

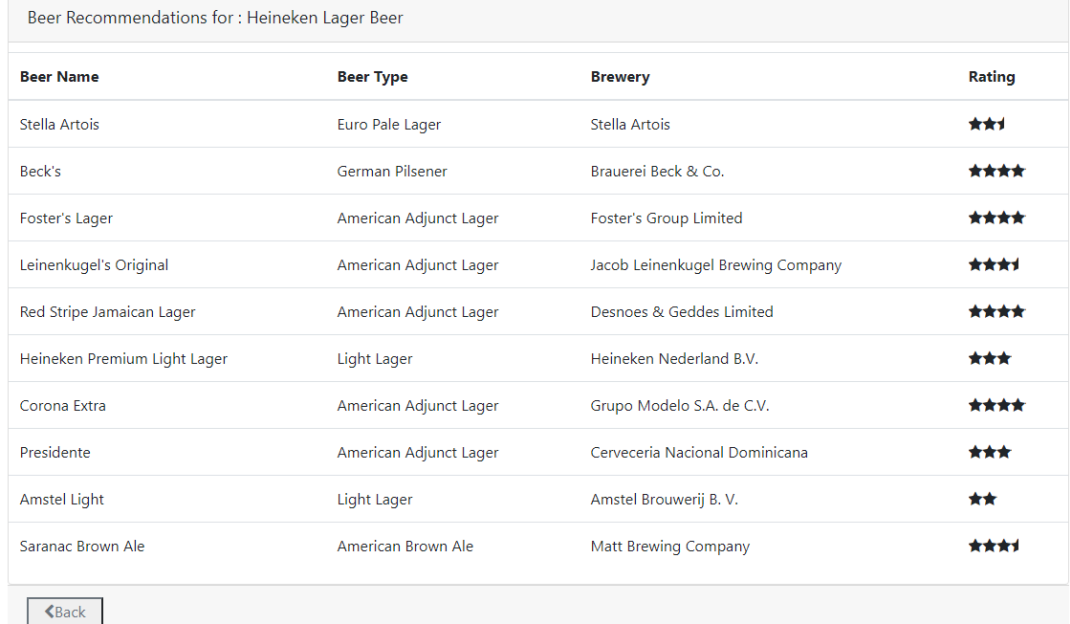

### **The Beer Detail Component**

# 3.7.4 The Plots Component

<span id="page-16-0"></span>The plots component is a page that displays plots related to the beverage dataset. The plots are retrieved via an API that is exposed in the flask application. The plots are pre-rendered by the flask application and save to a PNG file. At request time the image is loaded from disk and sent via the plot's API response to the Angular component where they are displayed as images. The number of plots available can be increased by adding new plots to the flask application and exposing them via the plot's API.

### 3.7.4.1 Number of Reviews for each Brewery Plot

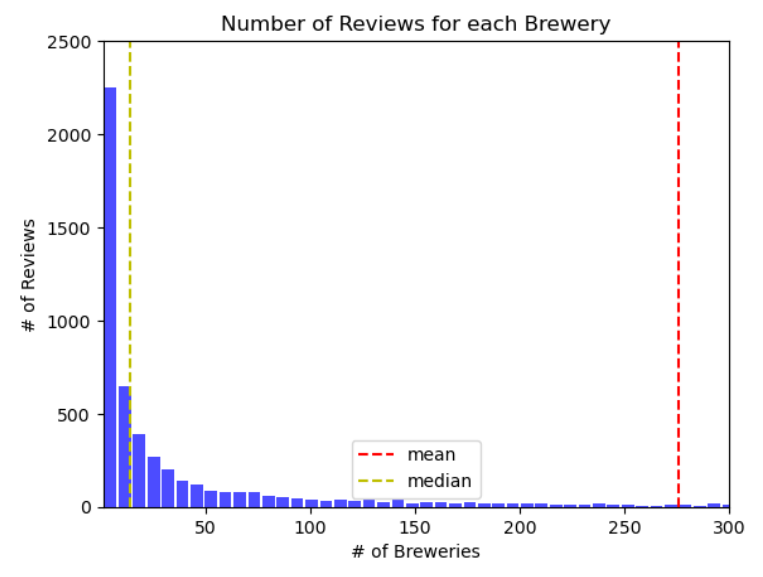

This plot visualizes the number of reviews that each brewery gets. You can see from the plot that the majority of breweries get less than 50 reviews, with over 2,000 breweries receiving less than 10 reviews. The median is 14 but the mean is 276.3, as the breweries with the largest number of reviews cause the distribution to skew to the right.

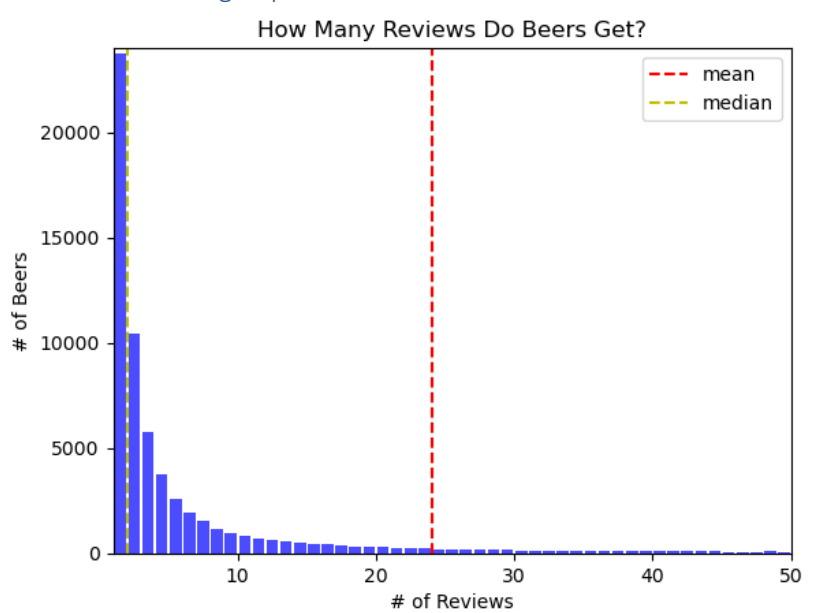

### 3.7.4.2 'How many reviews do beers get' plot?

This plot visualizes the number of review that each beer gets. Just under 24,000 beers get only 1 review. The median number of reviews for a beer is just 2. However, the mean is 24, is skewed to the right due to the very popular beers in the right tail of the distribution.

# 3.7.4.3 'Number of Unique beers produced by breweries' plot

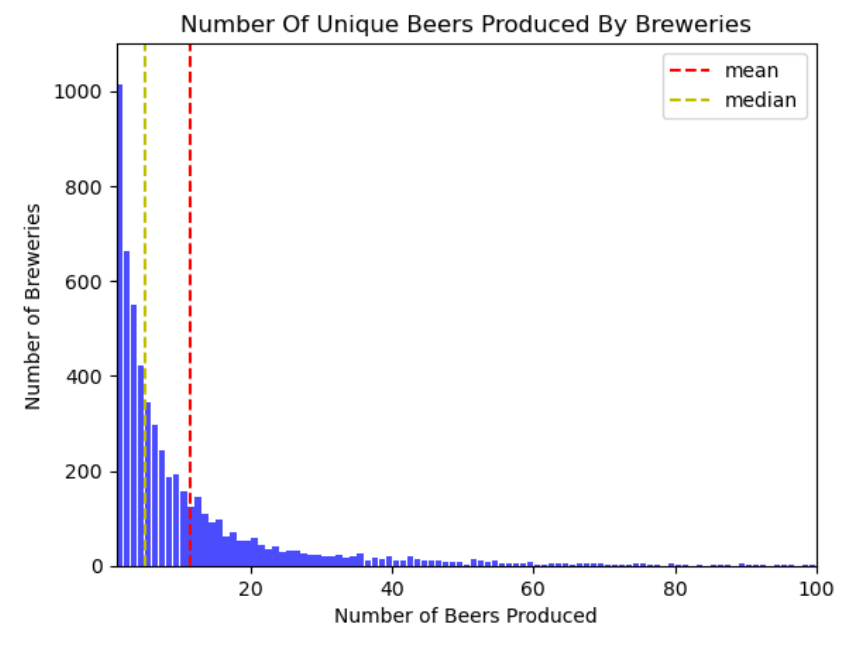

'

This plot visualizes the number of beers that each brewery produces. It can be seen that most breweries produce less than 20 types of beer, with over 1000 breweries producing only 1 beer. The mean is relatively low at 4, with the median skewed to the right by the breweries who produce the most amount of beers.

### <span id="page-18-0"></span>3.7.5 The Star Component

 $\mathbf{p}$ 

The star component is a shared component that is used on both the Beer Listing and the Beer Detail component pages. It renders star graphics that illustrated the overall review rating that each beer received, on a scale of 1 to 5.

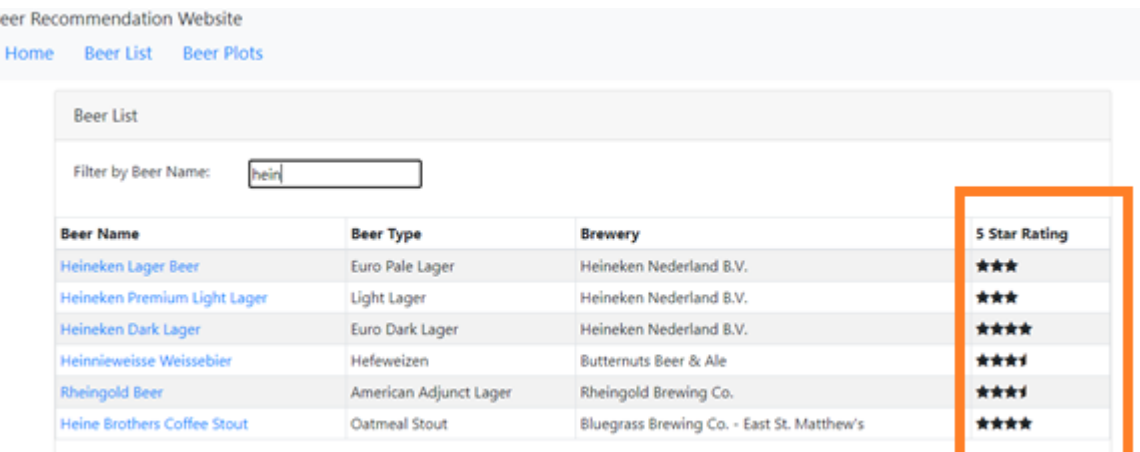

#### **The Star Componnent**

#### <span id="page-18-1"></span>3.7.6 The Beer Service

The Beer Service module is at the heart of the angular application. The Beer service has the following features:

#### 3.7.6.1 Flask API Implementation

The beer service implements the beer prediction Flask API. It is implemented via a HTTP Request and the response is made available to the angular application via an IBeerPrediction observable object. This object is used to display the beer predication to the user on the Beer Details page.

#### 3.7.6.2 Beer List implementation

The beer service manages a unique list of beers. This list is read in from the file 'beerlist.json', which was previously created by the Flask application. This unique list of beers is made available to the Beer listing page, via standard getter & setter methods. The service also supports a 'getBeerByName()' method, which take a string and uses it to filter the list of beer to be displayed in the application's Beer Listing Component. Finally, implements a function to retrieve a specific beer's details via the 'getBeer()' method.

# <span id="page-19-0"></span>4 Project Testing and Evaluation

The project is nearing completion and the development schedule has been adhered to. As an emphasis was been placed on developing the Recommendation System API & Angular to reach the milestone of an end-to-end feature request, the creation of plots based on the date set was moved to the later part of the project. The written report and the related presentation are under active development and will be the last part of the project to be complete.

It is expected to complete the written report and the presentation by the  $21<sup>st</sup>$  of September. If possible, I will submit the final report for a final review by my supervisor to ensure that the content in the report both relevant and structured correctly.

For testing I calculated the RMSE (root mean square error) and the MAE (mean absolute error. I also ran manual test to ensure the APIs functioned correctly, that the angular UI performed as expected and that the beer recommendations were relevant.

# <span id="page-19-1"></span>4.1 Executing the Application

- <span id="page-19-2"></span>4.1.1 Executing the Flask application
	- Open the 'fittingModel' folder in PyCharm
	- Run the file 'app.py'
- <span id="page-19-3"></span>4.1.2 Executing the Angular UI
	- Open the 'Angular-FinalProject' folder in Visual Studio Code
	- Open a terminal
	- Enter the command : npm install
	- Enter the command : ng serve -o
	- The application will open in your browser window.

# <span id="page-19-4"></span>4.2 Evaluating the Recommendation Application.

With the recommendation application written, it was time to evaluate how well it performs.

• I bring up the website in my browser and click on the 'Beer List' link. The beer listing page is displayed as expected and lists all the beers in the system.<br>Recr Recommendation Website

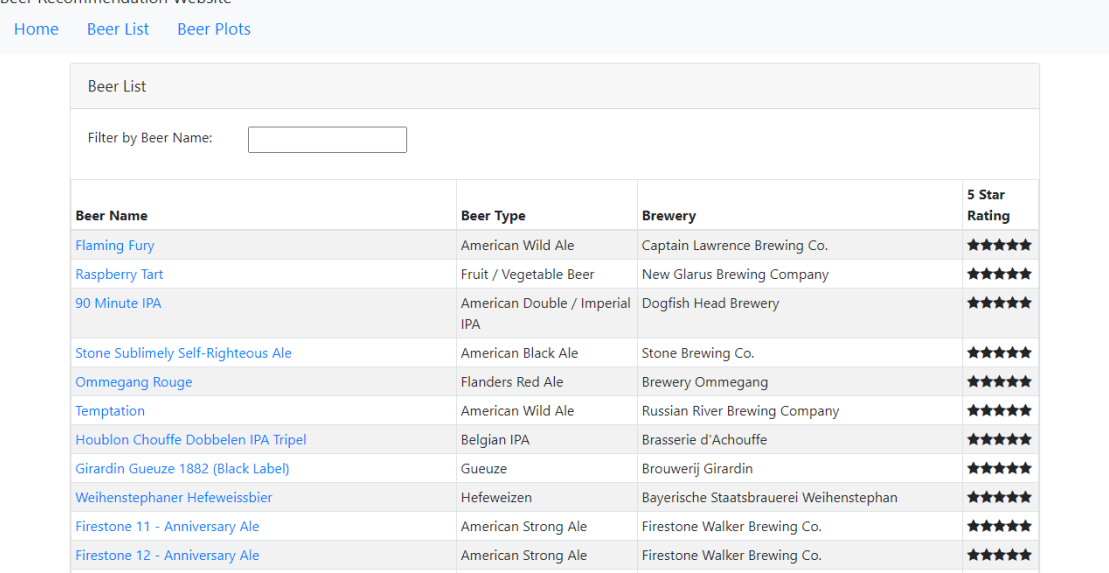

- I then filter the list of beers with the partial beer name 'Heinek'. The filtered list of beers is displayed successfully.
- I click on the link for the beer named 'Heineken Premium Light Lager'. The beer recommendation page is displayed and after a slight pause a list of 10 beers are displayed, along with some basic information about the beer, such as beer name, beer type and the rating given to the beer. I can notice from the result displayed that the recommendations are relevant to my selection; 4 out of the 10 beer are also 'Light Larger' with another 4 beers being 'Euro Pale Lager' beer types, which are quite similar to the Light larger beer. The final two beers American adjunct lager, which are brewed using a similar process to light lagers and should produce a beer favorable to my light lager preference

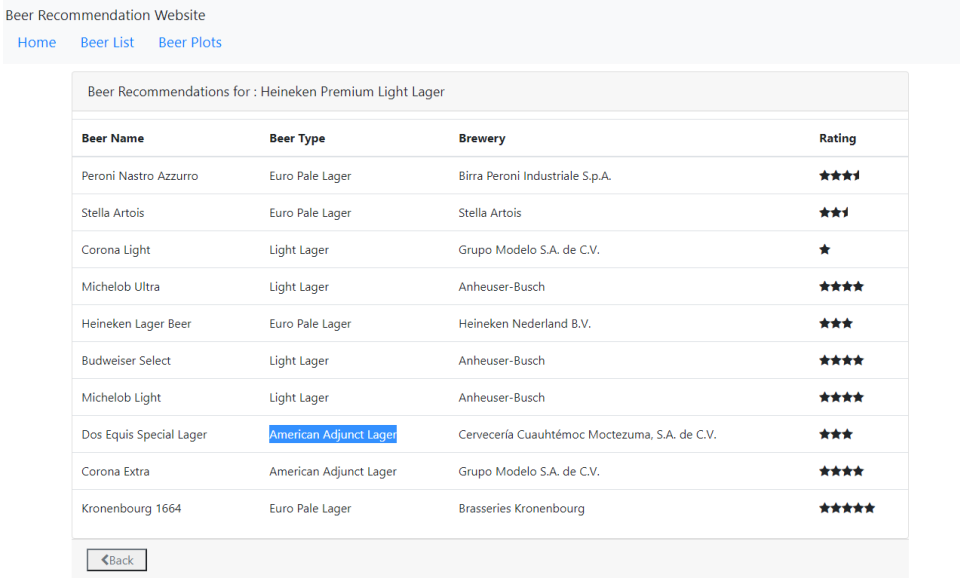

# <span id="page-21-0"></span>5 Demonstration of Progress

# 5.1 Project Schedule

<span id="page-21-1"></span>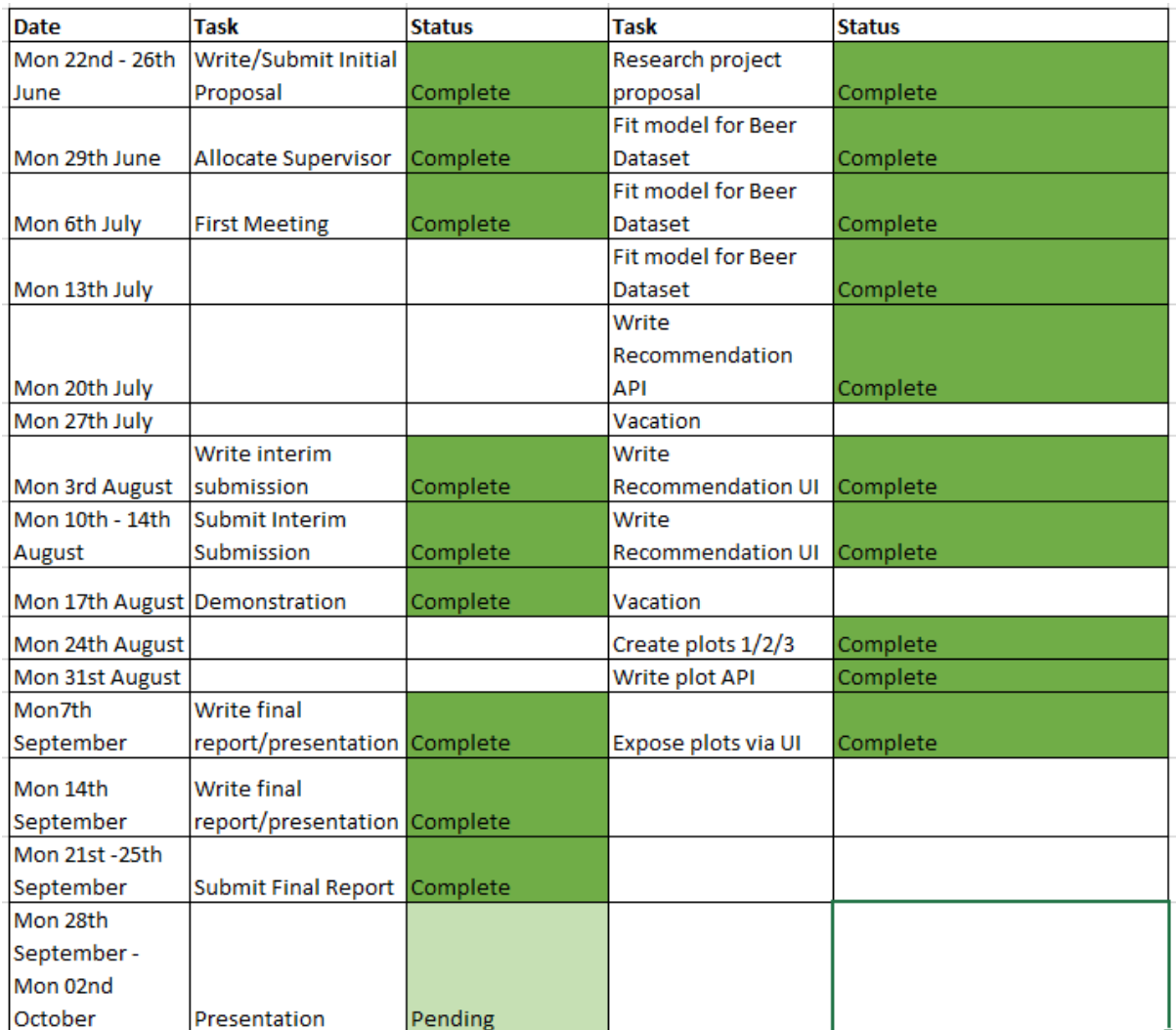

# <span id="page-21-2"></span>6 Future Work

The following improvements could be made to this project to improve it:

- Load the beverage dataset into a mongo DB to store the dataset reliably.
- Implement and run multiple recommendation systems and only present beverages that are common across each prediction sets.
- Update the angular UI to use a more sophisticated table for displaying the beer list
- Dockerize both the flask & the angular application's and host them on the Heroku Cloud Application Platform.
- Implement more plots to show interesting patterns in the dataset.
- Implement a fully responsive UI to support mobile devices.
- Implement Unit-Testing in Flask & Angular applications

# <span id="page-22-0"></span>7 References / Bibliography

BeerAdvocate (2016) 'BeerAdvocate'. Available at: https://data.world/socialmediadata/beeradvocate (Accessed: 10th June, 2020)

Google Web Search (2010) "Rapid Application Development (RAD..', Available at: https://www.google.com/search?client=firefox-bd&q=Rapid+Application+Development) (Accessed: 5 August 2020)

Houllette, Adam (2019) 'Analysis of Beer Advocate Reviews Dataset: Walkthrough of a data science take-home interview test'. Available at: [https://www.ahoulette.com/2019/03/11/beer](https://www.ahoulette.com/2019/03/11/beer-advocate-reviews/)[advocate-reviews/](https://www.ahoulette.com/2019/03/11/beer-advocate-reviews/) (Accessed: 18<sup>th</sup> June, 2020)

Houlette, Adam (2019) 'Getting Started'. Available at: [https://surprise.readthedocs.io/en/stable/getting\\_started.html](https://surprise.readthedocs.io/en/stable/getting_started.html) (Accessed: 18<sup>th</sup> June, 2020)

Joon (2019) 'Beer Reviews: Asking Questions'. Available at <https://www.kaggle.com/joonim/beer-reviews-asking-questions> (Accessed: 12<sup>th</sup> June, 2020)

Kurta, Deborah (2020) 'Angular: Getting Started'. Available at: <https://app.pluralsight.com/library/courses/angular-2-getting-started-update/table-of-contents> (Accessed:  $12<sup>th</sup>$  July, 2020)

Mueller, Alexander (2018) 'Python Plotting API: Expose your scientific python plots through a flask API'. Available at [https://towardsdatascience.com/python-plotting-api-expose-your](https://towardsdatascience.com/python-plotting-api-expose-your-scientific-python-plots-through-a-flask-api-31ec7555c4a8)[scientific-python-plots-through-a-flask-api-31ec7555c4a8](https://towardsdatascience.com/python-plotting-api-expose-your-scientific-python-plots-through-a-flask-api-31ec7555c4a8) (Accessed: 12<sup>th</sup> June, 2020)

Rocca, Baptiste (2019) 'Introduction to recommender systems'. Available at: <https://towardsdatascience.com/introduction-to-recommender-systems-6c66cf15ada> (Accessed: 27th June 2020)

Sharma, Aditya (2020) 'Introduction to recommender systems'. Available at: https://www.datacamp.com/community/tutorials/recommender-systems-python (Accessed: 2<sup>nd</sup> August 2020)

Xie, Medford (2019) 'What to Drink Next? — A Simple Beer Recommendation System using Collaborative Filtering'. Available at [https://medium.com/@medfordxie/what-to-drink-next-a](https://medium.com/@medfordxie/what-to-drink-next-a-simple-beer-recommendation-system-using-collaborative-filtering-b65dd32b600d)[simple-beer-recommendation-system-using-collaborative-filtering-b65dd32b600d](https://medium.com/@medfordxie/what-to-drink-next-a-simple-beer-recommendation-system-using-collaborative-filtering-b65dd32b600d) (Accessed: 27th June 2020)

Xie, Medford (2019) 'Neighborhood vs Latent Factors Methods in Collaborative Filter Recommender Systems — Part 1'. Available at https://medium.com/@medfordxie/neighborhood-vs-latent-factors-methods-in-collaborativefilter-recommender-systems-part-1-9f969c4990b0 (Accessed: 1st September, 2020)

# <span id="page-23-0"></span>8 Appendix A

• Recommendation Engine: buildModel()

```
def buildModel():
 global algo
 global dict_df
   global user reviews df2
   user reviews raw = loadData()
   user reviews = cleanDataset(user reviews raw)
   user reviews = optomizeDatasetForRecommendations(user reviews);
   dict df, user reviews df2 = formattingInputNamesToIDs(user reviews)
   trainModel(user_reviews_df2)
```
• Recommendation Engine: loadData()

```
def loadData():
    print("Finished Loading data")
   print(user_reviews.head(5))
   print("Number of unique beers: ", user reviews.beer name.nunique())
    print("Number of unique reviewers: ", 
user reviews.review profilename.nunique())
```
• Recommendation Engine: cleanDataset()

```
def cleanDataset(user reviews):
   user reviews = dropNullValues(user reviews)
   user reviews = dropDuplicateReviews(user reviews)
```
• Recommendation Engine: dropNullValues()

```
def dropNullValues(user reviews):
   user reviews = user reviews.dropna()
    # Result
    displayDatasetChange("Percentage of records dropped:", start_count,
```
• Recommendation Engine: dropDuplicateReviews()

```
def dropDuplicateReviews(user reviews):
ascending=False)
   user reviews =user_reviews.drop_duplicates(subset=['review profilename', 'beer name'],
    displayDatasetChange("Percentage of duplicate values dropped:", 
start_count, end count)
```
Recommendation Engine: get list of unique beers()

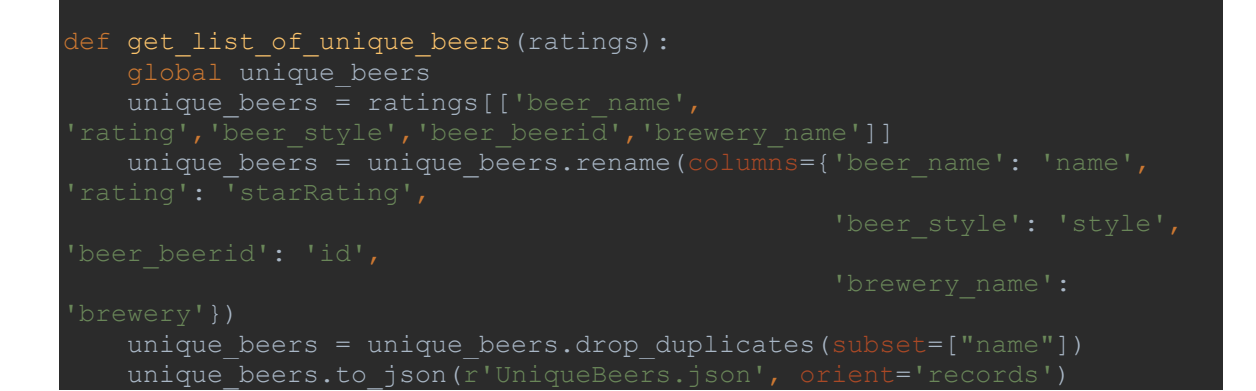

• Recommendation Engine: optomizeDatasetForRecommendations()

```
def optomizeDatasetForRecommendations(user reviews):
    ratings = user reviews [['review profilename', 'beer name',
start count = ratings.review overall.count()
user pivot = user reviews[['review profilename', 'beer name']] \
.pivot table(index="review profilename", aggfunc=("count")) \
        .reset_index() \
     # Join with ratings
   user ct = user pivot.merge(ratings, on='review profilename',
 over = 'inner')beer pivot = user ct[['beer name', 'review overall']] \
.pivot table(index="beer_name", aggfunc=("count")) \
       .reset index() \backslashuser beer ct = user ct.merge(beer pivot, on='beer name',
how='inner')
>= 25)]
     # Remove unwanted variables
   ratings = filt user beer ct.drop(['user review count',
     # Convert Pandas mixed data into strings
```

```
ratings[['review profilename', 'beer name']]
ratings[['review profilename', 'beer name']].astype(str)
    ratings = ratings.rename(columns={'review profilename': 'user',
     global unique_beers
unique beers = ratings[['beer name',
   unique beers = unique beers.rename(columns={'beer_name': 'name',
   unique beers = unique beers.drop duplicates(subset=["name"])
   unique beers.to json(\bar{r'}UniqueBeers.json', orient='records')
   ratings = ratings[['user', 'beer name', 'rating']]
    ratings.info()
    print("Final Dataset Sample:\n", ratings.head(5))
   print("\nNumber of unique beers: ", ratings.beer name.nunique())
   print("Number of unique reviewers: ", ratings.user.nunique())
   end count = ratings.rating.count()
    displayDatasetChange("Percentage of records dropped:", start_count,
```

```
 return ratings
```
#### • Recommendation Engine: formatttingInputNamesToIDs()

```
def formattingInputNamesToIDs(user reviews df2):
   grouped name = user reviews df2.groupby('beer name')
    temp df = grouped name.count()
   temp df idx = pd.DataFrame (temp df.index)
    temp df idx['berID'] = temp df idx.indexdict df = temp df idx[['beerID', 'beer name'])desc dict = dict df.set index('beer name').to dict()
   new dict = desc dict['beerID']
   user reviews df2['beerID'] =user reviews df2.beer name.map(new dict)
   group user = user reviews df2.groupby("user")temp df user = qroup user.count()
```

```
temp df user idx = pd.DataFrame (temp df user.index)
    temp df user idx['userID'] = temp df useridx.indexdict df user = temp df user idx[['userID', 'user']]
     desc_dict_user = dict_df_user.set_index('user').to_dict()
   new dict user = desc dict user['userID']
   user reviews df2['userID'] =
user_reviews_df2.user.map(new_dict_user)
   print(user_reviews_df2.info())
   print(user_reviews_df2.head(5))
   return dict df, user reviews df2
```
• Recommendation Engine: trainModel()

```
def trainModel(merged df2):
   reader = Reader(rating scale=(1, 5))
   data = Dataset.load from df(merged df2[['userID', 'beerID',
'rating']], reader)
   sim options = {'name': 'pearson baseline', 'user based': False}
    global algo
   algo = KNNBaseline(sim options=sim options)
    algo.fit(trainset)
```
• Recommendation Engine: getRec()

```
def get rec(beer name, k):
    global algo
     global dict_df
    qlobal user reviews df2
    output = []
   beer = str(beer name)rid to name, name to rid = read item names(dict df,
user reviews df2)
```
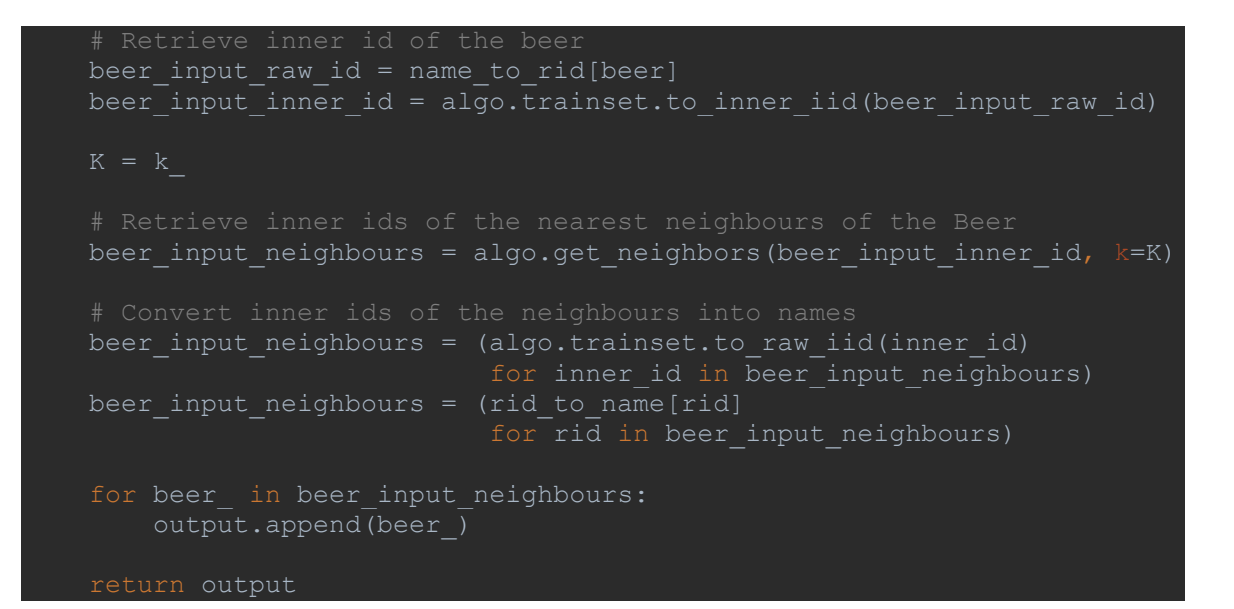

Recommendation Engine: get\_plots()

```
def get plots(plot name):
        im = Image.open('plotMostReviewedBreweries.png')
        im = Image.open('plotHowManyReviewsDoBeersGet.png')
        im = Image.open('plotNumberOfUniqueBeersProduceByBreweries.png')
     return im
```
• Recommendation Engine: plot most reviewed breweries()

```
def plot_most_reviewed_breweries():
    global user_reviews_raw
    df = user_reviews_raw[['brewery_name', 
'brewery_id']\overline{\texttt{]}}.groupb\overline{\texttt{y}}('brewery_name')[['brewery_id']].count()
   df.sort values('brewery id', inplace=True, ascending= False)
    print(df.info())
    print(df.head(20))
    print("Size: ", df.size)
   array = df['brewery_id']print("mean :", array.mean())
    print("median :", array.median())
    n, bins, patches = plt.hist(array, bins=15742, facecolor='blue', 
    plt.axis([1,300, 0, 1500])
    plt.xlabel('# of Breweries')
    plt.ylabel('# of Reviews')
    plt.axvline(array.mean(), color='r', linestyle='--')
    plt.axvline(array.median(), color='y', linestyle='--')
    plt.legend(['mean', 'median'])
```
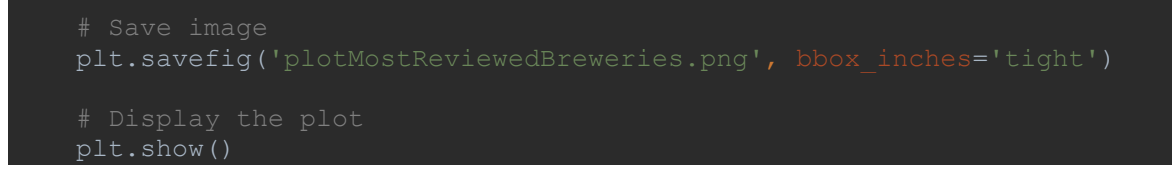

• Recommendation Engine: plot how many reviews do beers get()

```
def plot how many reviews do beers get():
    global user_reviews_raw
   beer<sup>-</sup>review<sup>-</sup>count
   print("mean:", beer_review_count.mean())
   print("median :", beer_review_count.median())
   plt.hist(beer review count,
width=0.85 plt.axis([1,50, 0, 24000])
    plt.xlabel('# of Reviews')
    plt.ylabel('# of Beers')
    plt.axvline(beer_review_count.mean(), color='r', linestyle='--')
   plt.axvline(beer review count.median(), color='y', linestyle='--')
    plt.legend(['mean', 'median'])
    # Save image
    plt.savefig('plotHowManyReviewsDoBeersGet.png', bbox_inches='tight')
    plt.show()
```
Recommendation Engine: plot number of unique beers produce by breweries()

```
def plot number of unique beers produce by breweries():
    df = user_reviews_raw[['brewery_name', 
'beer_beerid'\overline{1}].drop_duplicates(subset=['brewery_name', 'beer_beerid'])
```

```
.groupby('brewery name')[['beer beerid']].count()
    df.sort values('beer beerid', inplace=True, ascending=False)
     print("mean :", df[['beer_beerid']].mean())
    print("median :", df[['beer beerid']].median())
   print(df[['beer beerid']].describe())
   array = df['beer beerid'] plt.hist(array, 
21,22,23,24,25,26,27,28,29,30,
31,32,33,34,35,36,37,38,39,40,
41,42,43,44,45,46,47,48,49,50,
    plt.axis([1,100, 0, 1100])
    plt.xlabel('Number of Beers Produced')
    plt.ylabel('Number of Breweries')
    plt.axvline(array.mean(), color='r', linestyle='--')
    plt.axvline(array.median(), color='y', linestyle='--')
    plt.legend(['mean', 'median'])
    # Save image
    plt.savefig('plotNumberOfUniqueBeersProduceByBreweries.png', 
    plt.show()
```
• Recommendation Engine: evaluate\_model()

```
def evaluate model():
    cross_validate(algo, data, measures=['RMSE', 'MAE'], cv=5, 
   ose=True)
```
• Recommendation Engine: Main

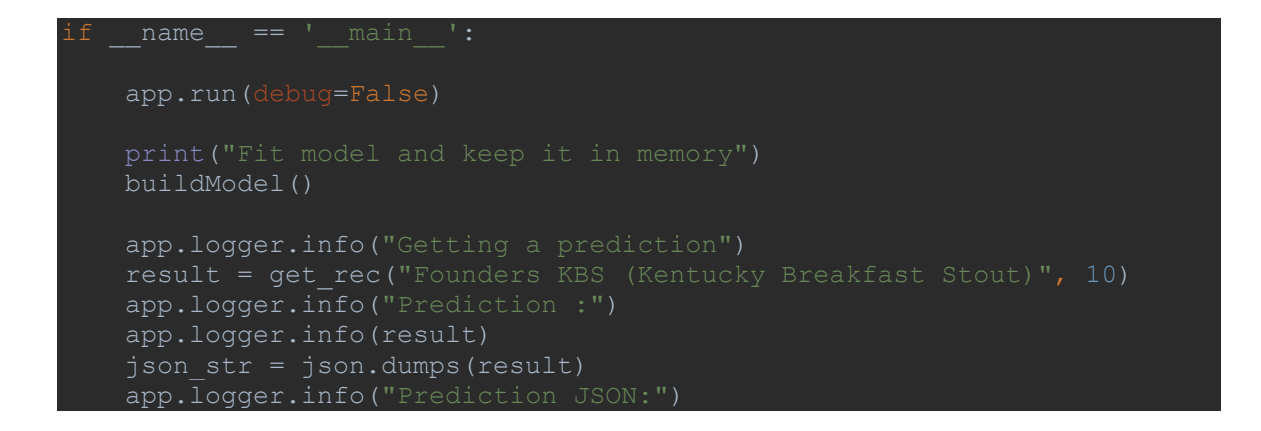

• Recommendation Engine: predict beer api()

```
@app.route('/predictBeerApi', methods=['GET'])
def predict beer api():
   predictions json = json.loads(json.dumps( predictBeer()))
    return Response(predictions_json, mimetype='application/JSON')
```
• Recommendation Engine: predictBeer()

```
def predictBeer():
    app.logger.info("predicting beer")
   beer name = request.args.get('beer name')
   app.logger.info("beer name [" + beer name + "].")
   predictions = get rec(beer name, 10)
   predictions str = "['" for x, beer in enumerate(predictions):
       predictions str = predictions str + "{\"name\": \"" + beer +
   predictions str = predictions str.rstrip(',')
   predictions str = predictions str + "]
    return predictions_str
```
• Recommendation Engine: image to byte array()

```
def image to byte array(image:Image):
   img byte arr = io.BytesIO() image.save(img_byte_arr, format=image.format)
   img byte arr = img byte arr.getvalue() return img_byte_arr
```
• Recommendation Engine: get plot()

```
@app.route('/plots/plot1', methods=['GET'])
def get_plot():
    plot_name = request.args.get('plot')
   print("plot name :" + plot name)
    img = get_plots(plot_name)
   bytes image = image to byte array(img)return send file(io.BytesIO(bytes image),
```